# **Advanced Programming (C++)**

BY

Dr. EMAD SAMI

http://www.bu.edu.eg/staff/emadattwa3

## **Course Chapters**

- 1. Introduction
- 2. Variables and Constants
- 3. Expressions and Statements
- 4. Loops and Decisions
- 5. Functions
- 6. Arrays and Strings
- 7. Pointers
- 8. Miscellaneous

## 4. Loops and Decisions

## **Chapter Objectives:**

- 4-1 Introduction
- 4-2 *for*... loop
- 4-3 Nested *for*... loop
- 4-4 while...loop
- 4-5 *while...loop* (using *break* statement)
- 4-6 *do-while* loop
- 4-7 *do-while* loop (using *continue* statement)
- 4-8 Assignment (4)

## **4-1** Introduction

- <u>Loops</u>: make a section of your program to be repeated a certain number of times.
- The repetition continues while the condition is TRUE. When the condition becomes FALSE, the loop ends and the statements following the loop will be executed.
- There are THREE kinds of loop in C++:
  - 1- **for loop** ... is used when the number of repetitions is *limited*.
    - 2- while loop ... is used when the number of repetitions is <u>unlimited</u>.
    - 3- **do...while loop** ... is used when the number of repetitions is *unlimited*.

## 4-2 *for.... loop*

• The general form of *for* loop is:

```
for (expression1; expression2; expression3)
{
    statement1;
    statement2;
    ...
}

for (i=0; i<100; i++)
    {
    statement1;
    statement2;
    ...
    }
```

- for loop used three expressions separated by semicolons (;).
- If the number of **statements** is two or more; you must use the braces ({ }).

#### 4-2 <u>for</u>.... Loop ...

- <u>First</u> expression1 ( i=0; ) is evaluated.
- <u>Second</u> if <u>expression2</u> (i <100) is TRUE, the statements within the braces ({ }) are executed. But, if <u>expression2</u> (i <100; ) is FALSE, the looping is stopped and the execution of *for* loop is finished.

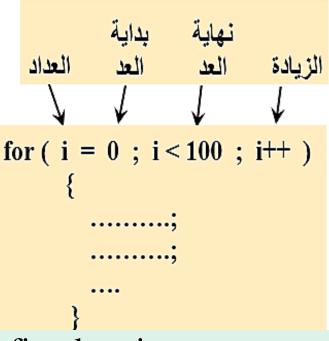

- Expression3 (i++;), is evaluated after the first looping.
- However, expression3 is evaluated after each looping and before the statement goes back to test expression2 again.
- Here are other forms of for loop.

```
for ( i = 0 ; i < 100 ; i = i+3)
for ( i = 100 ; i < 200 ; i++)
for ( i = 100 ; i > 0 ; i--)
for ( i = 100 ; i > 0 ; i-=2)
```

## syntax of for loop

```
-Initialization expression
                   Test expression
                       r Increment expression
a) for (j=0; j<15; j++) \bigcirc—Note: no semicolon
         statement;
                                    Single-statement
   for (j=0; j<15; j++) ()—Note: no semicolon
         statement;
                                    Multiple-statement a block of code
         statement;
         statement;
                     no semicolon here
```

- Write a C++ program to sum the series: 0+1+2+3+4 ....+50
- Series1.cpp

```
1//Series1.cpp
2//Demonstrates use of for loop
3#include <iostream.h>
4void main ( )
5{
6    int i, S=0;
7    for (i=0; i<=50;i++)
8    S=S+i;
9    cout<<"\n Sum of the Series: 0+1+2 ...+50 ="<<S<<endl;
10}</pre>
```

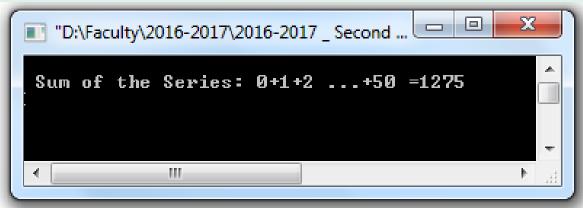

- What is the output of the program?
- Series2.cpp

```
1//Series2.cpp
2//Demonstrates using of for...loop
3#include <iostream.h>
4 void main ()
5 {
6    int i;
7    for (i=0; i<=5;i++)
8        cout<<" \n "<<i;
9 }</pre>
```

- What is the output of the program?
- Series3.cpp

```
1//Series3.cpp
2//Demonstrates using of for...loop
3#include <iostream.h>
4int main ()
5{
6 int j;
7 for (j=0;j<6;j++)
8 cout<<j*j<<endl;
9 return 0;
10 }</pre>
```

- What is the output of the program?
- Series4.cpp

```
1//Series4.cpp
2//Demonstrates using of for...loop
3#include <iostream.h>
4int main ()
5{
6 int counter;
7 for (counter=0;counter<9;counter+=2)
8 cout<<counter*3<<endl;
9 return 0;
10 }</pre>
```

• Write a C++ program to calculate:

Sum = 
$$0 + 1 + 4 + 9 + 16 + ... + 625$$

• Series5.cpp

```
⊣//Series5.cpp
2//Demonstrates using of for...loop
3//Calculate Sum= 0+1+4+9+16+... +625
4#include <iostream.h>
⁵int main ( )
     int i, Sum=0;
   for (i=0;i<=25;i++)
         Sum=Sum+i*i;
         cout << "\n Sum of 0+1+4+ ... +625 = "<< Sum;
□return 0;
```

```
"D:\Faculty\2016-2017\2016-2017 _ Second Term\HTT\Advanced P
```

• Write a C++ program to calculate:

```
F = 1*2*3*4 ... *N
```

• Series6.cpp

```
1//Series6.cpp
2//Demonstrates using of for...loop
3//Calculate F = 1*2*3*4 ...*N
4#include <iostream.h>
5 void main ( )
6{
7    long int i,N,F=1;
8    cout<<" Calculate Factorial of Input Number: ";
9    cin>>N;
10    for (i=1;i<=N;i++)
11         F=F*i;
12    cout<<"\n The Series 1*2*3 ... *N = "<<F;</pre>
```

```
"D:\Faculty\2016-2017\2016-2017_Second Ter...

Calculate Factorial of Input Number: 8

The Series 1*2*3 ... *N = 40320
```

الرقم الناتج يعتمد على Variable **Type** المحجوز للمتغير F بمعنى ممكن يكون الناتج يحتاج مساحة على الشاشة أكبر من نوع<mark></mark> المتغير int

• Write a C++ program to get the following formula:

$$Sum = x + \frac{x^2}{2} + \frac{x^3}{3} + \frac{x^4}{4} + \dots + \frac{x^n}{n}$$

• Series7.cpp

```
1//Series7.cpp
2//Demonstrates using of for...loop
3#include <iostream.h>
4#include <math.h>
5 void main ( )
6 ₹
     float Sum=0,x,term;
     int i,n;
     cout << "\n Enter Value of x = "; cin>>x;
     cout<<"\n Enter Value of n = "; cin>>n;
     for (i=1;i<=n;i++)
       term=pow(x,i)/i;
       Sum=Sum+term;
       cout<<"\n The Sum of The Series = "<<Sum;</pre>
17 }
```

```
Enter Value of x = 3

Enter Value of n = 3

The Sum of The Series = 16.5
```

• Write a C++ program to get the following formula:

$$Sum = x + \frac{x^2}{2} + \frac{x^3}{3} + \frac{x^4}{4} + \dots + \frac{x^n}{n}$$

• Series 71.cpp نفس السؤال السابق بطرقية كتابة مختلفة

```
1//Series71.cpp
2//Demonstrates using of for...loop
3#include <iostream.h>
4#include <math.h>
5 void main ()
6{
7    float Sum=0,i,x,n;
8    cout<<"\n Enter Value of x = "; cin>>x;
9    cout<<"\n Enter Value of n = "; cin>>n;
10    for (i=1;i<=n;i++)
11        Sum=Sum+pow(x,i)/i;
12    cout<<"\n The Sum of The Series = "<<Sum;
13}</pre>
```

```
Enter Value of x = 3

Enter Value of n = 3

The Sum of The Series = 16.5
```

• Quiz: Write a C++ program to get the following formula:

$$Sum = x + \frac{x^3}{3} + \frac{x^5}{5} + \frac{x^7}{7} + \dots + \frac{x^n}{n}$$

• Series8.cpp

```
⊣//Series8.cpp
2//Demonstrates using of for...loop
₃#include <iostream.h>
 4#include <math.h>
 5 void main ( )
       float Sum=0,x,term;
      int i,n;
      cout<<"\n Enter Value of x = "; cin>>x;
cout<<"\n Enter Value of n = "; cin>>n;
      for (i=1;i<=n;i+=2)
         term=pow(x,i)/i;
         Sum=Sum+term;
15
         cout<<"\n The Sum of The Series = "<<Sum;
17 }
```

```
Enter Value of x = 3

Enter Value of n = 3

The Sum of The Series = 12
```

- Note the difference between (endl and setw)
- endl : means begin from a new line i.e "\n" and this function exist in the header file <iostream.h>.
- **setw**: means set width with **n** spaces and this function exist in the header file <iomanip.h>.
- Write a C++ program to print number and its square as follows:
- setw.cpp

```
1 //setw.cpp
2 //Demonstrates using of stew manipulator
3 #include <iostream.h>
4 #include <iomanip.h>
5 void main ()
6 {
7    int number;
8    for (number=1;number<=10;number++)
9        cout<<number<<setw(7)<<number*number<<endl;
10 }</pre>
```

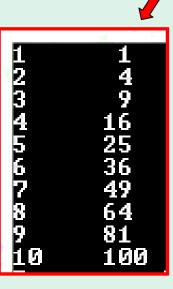

## 4-3 Nested *for* .... *Loop*

- You can put a loop inside another one to make nested loops.
- The computer will run the inner loop first before it resumes the looping for the outer loop.
- The general form for nested loop may be as:

```
for (i=0; i<4; i++)
   for (j=0; j<4; j++)
```

## 4-3 Nested *for* .... *Loop* ....

- Write a C++ program to find the following output:
- Nestedfor.cpp

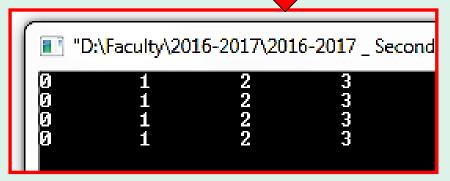

```
1 //Nestedfor.cpp
2//Demonstrates nested for loop
#include <iostream.h>
4 void main ( )
5 {
      int i,j;
for(i=0;i<4;i++)</pre>
           for(j=0;j<4;j++)
10
              cout<<j<<"\t";
11
12
           cout<<"\n";
13
14
15 }
```

### 4-3 Nested <u>for</u>.... <u>Loop</u> ....

- Write a C++ program to find the following output:
- Nestedfor2.cpp

```
1//Nestedfor2.cpp
2//Demonstrates nested for loop
3#include <iostream.h>
4 void main ( )
      int i,j;
for(i=1;i<=5;i++)</pre>
            for(j=1;j<=i;j++)
              cout<<j;
cout<<"\n";</pre>
10
11
12
```

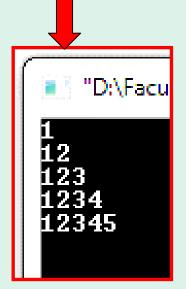

## 4-3 Nested *for* .... *Loop* ....

- What is the output of the following code:
- Nestedfor3.cpp

```
1//Nestedfor3.cpp
2//Demonstrates nested for loop
#include <iostream.h>
4 void main ( )
     int i,j;
     for(i=0;i<=6;i++)
          for(j=i;j<=6;j++)</pre>
            cout<<j;
10
            cout<<"\n":
11
12
13 }
```

```
"D:\Faculty\2
Ø123456
123456
23456
3456
456
56
```

## 4-3 Nested *for* .... *Loop* ....

• Home Work: Write a C++ program to get the following formula:

$$Sum = x + \frac{x^2}{2!} + \frac{x^3}{3!} + \frac{x^4}{4!} + \dots + \frac{x^n}{n!}$$

• Series9.cpp

## 4-4 *while* .... *Loop*

• The *while* loop causes your program to repeat a sequence of statements as long as the starting condition remains TRUE.

• أقل عدد مرات التكرار = 0 .... (بمعنى لو الشرط حالته خطأ فلا يدخل في الحلقة). • إختبار الشرط قبل التنفيذ.

• The general form of while statement is:

```
while (expression)
    {
    statement1;
    statement2;
    ...
}
```

- while statement uses only one expression.
- If the **expression** is TRUE, the **statements** inside the block are executed over and over until the **expression** is FALSE, the looping is stopped and the execution of **while** loop is finished.

## syntax of while loop

```
Test expression
while (n!=0) ()—Note: no semicolon here
    statement;
                             Single-statement loop
             Test expression
while (v2<45) ()—Note: no semicolon here
    statement;
                    Multiple-statement loop body
    statement;
    statement;
    } ()
         Note: no semicolon here
```

• What is the output of the following code, if you enter the letters c, n, u, r, e. While.cpp

```
□//While.cpp
2//Demonstrates While loop
3#include <iostream.h>
4 void main ( )
     char Letter;
     cin>>Letter;
     while(Letter!='E' && Letter!='e')
          cout<<Letter<<"\t";
10
          cin>>Letter;
11
12
```

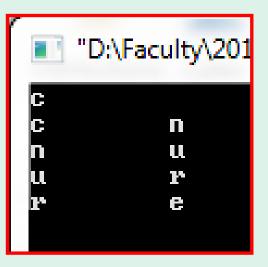

• Write a C++ program to calculate the formula using while loop:

$$F = 1*2*3*4 ... *n$$

• WhileF.cpp

```
□//WhileF.cpp
2//Demonstrates using of while...loop
3//Calculate F = 1*2*3*4 ...*n
4#include <iostream.h>
5 void main ( )
     int n,F=1;
     cin>>n;
     while (n>0)
        F = F *n;
        n = n-1;
          cout<<"\n The Series 1*2*3 ... *n = "<<F;</pre>
15 }
```

• Write a C++ program to calculate the series using while loop:

Sum = 
$$0 + 1 + 4 + 9 + 16 + ... + 625$$

• WhileS.cpp

```
⊣//WhileS.cpp
2//Demonstrates using of while...loop
3//Calculate Sum= 0+1+4+9+16+... +625
4#include <iostream.h>
5 void main ( )
     int n,Sum=0;
     cin>>n;
     while (n>=0)
            Sum=Sum+n*n;
11
            n=n-1;
13
          cout << "\n Sum of 0+1+4+ ... +625 = "<< Sum;
15 }
```

• Write a C++ program to calculate the series using while loop:

$$Sum = x + \frac{x^2}{2} + \frac{x^3}{3} + \frac{x^4}{4} + \dots + \frac{x^n}{n}$$

• WhileS2.cpp

```
1//whiles2.cpp
2//Demonstrates using of while...loop
3#include <iostream.h>
4#include <math.h>
5 void main ()
6{
7     float Sum=0,x,n;
8     cout<<"\n Enter Value of x = "; cin>>x;
9     cout<<"\n Enter Value of n = "; cin>>n;
10     while(n>=1)
11     {
12         Sum=Sum+pow(x,n)/n;
13         n=n-1;
14     }
15     cout<<"\n The Sum of The Series = "<<Sum;
16}</pre>
```

```
Enter Value of x = 4

Enter Value of n = 4

The Sum of The Series = 97.3333
```

• Quiz: Write a C++ program to get the following formula using while loop:

$$Sum = x + \frac{x^3}{3} + \frac{x^5}{5} + \frac{x^7}{7} + \dots + \frac{x^n}{n}$$

• WhileS3.cpp

```
Enter Value of x = 5

Enter Value of n = 5

The Sum of The Series = 671.667
```

- Write a C++ program such that: Enter sequence of numbers less than 100, until you enter a negative number the program will be terminated.
- WhileS4.cpp

```
□//WhileS4.cpp
2//Demonstrates using of while...loop
₃#include <iostream.ȟ>
4 void main ( )
      int n=100;
     while (n \ge 0)
            cout<<n<<end1;
            cin>>n;
10
```

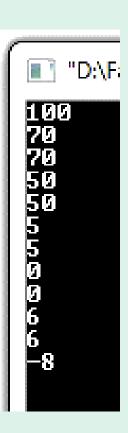

#### 4-5 while.... Loop ... (using break statement)

- **break**; if the statement before **break** is TRUE, then exit the loop. But if the statement before **break** is FALSE, then complete the rest of the loop body.
- DoWhileD3.cpp

```
∣¹//DoWhileD3.cpp
2//Demonstrates Break; statement
#include <iostream.h>
4 void main ( )
       int counter=0;
      while (1)_
                              True for ever
                                     if it is True, then break exit the loop.
        counter++;
                                     if it is False, then break complete the
        if(counter>5)
                                     rest of the loop.
        break;
        cout<<"\n counter: "<<counter:</pre>
13
```

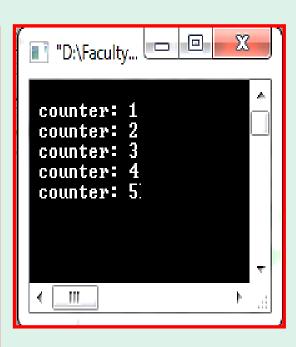

## 4-6 <u>do-while</u>.... <u>Loop</u>

• If you want to allow the body of the loop to be executed at least one time, you should use the *do-while* loop.

```
one time, you should use the do-while loop.

• أقل عدد مرات التكرار 1=1.... (بمعنى يقوم بتنفيذ مابداخل ال 00 كلما كانت الكرار الكالة الشرطية داخل 00 صحيحة).
```

• إختبار الشرط بعد التنفيذ. • إختبار الشرط بعد التنفيذ.

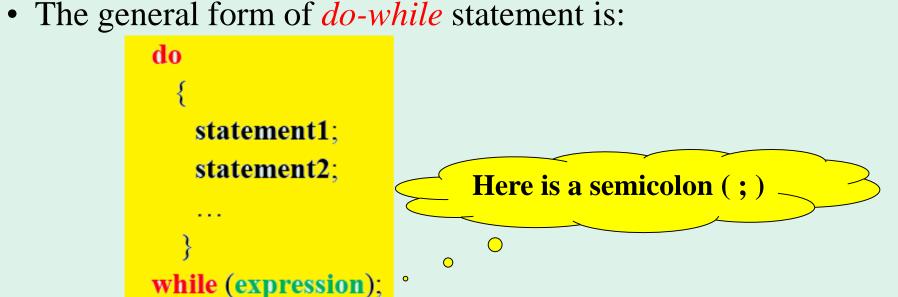

- do-while statement uses only one expression.
- The sequence of do-while is: **do statements while** TRUE **do statements while** TRUE **do statements while** False exit from the loop.

## syntax of do-while loop

```
do () — Note: no semicolon here
    statement;
                              Single-statement loop
while (ch!='n');
 Test expression - Note: semicolon
do () — Note: no semicolon here
    statement;
                     Multiple-statement loop body
    statement;
    statement;
while (numb<96);
 Test expression
                      Note: semicolon
```

• What is the output of the following code, if you enter the letters c, n, u, r, e.

DoWhile.cpp

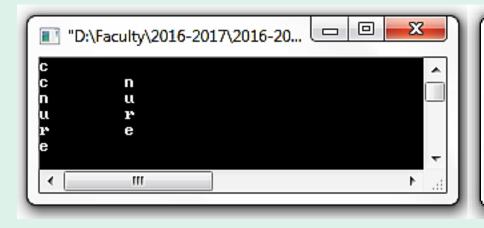

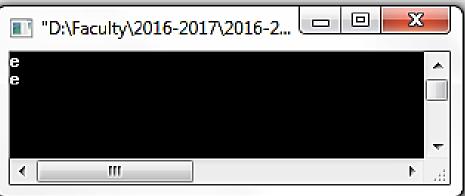

### 4-6 <u>do-while</u>.... <u>Loop</u> ...

• Write a C++ program using do-while loop to calculate the formula:

$$F = 1*2*3*4 ... *n$$

• DoWhileF.cpp

```
1//DoWhileF.cpp
2//Demonstrates using of D-while...loop
3//Calculate F = 1*2*3*4 ...*n
##include <iostream.h>
5 void main ( )
      int n,F=1;
      cout<<"\n Enter a Number to Calculate Its Facturial:</pre>
      cin>>n:
    do
10
11
          F = F *n;
12
          n = n-1;
13
14
    while(n>0);
15
           cout<<"\n The Series 1*2*3 ... *n = "<<F;
16
17 }
```

```
"D:\Faculty\2016-2017\2016-2017_Second Term\HTT\Advanced Program...

Enter a Number to Calculate Its Facturial: 6

The Series 1*2*3 ... *n = 720
```

• Write a C++ program to calculate the series using do-while loop: Sum = 0 + 1 + 4 + 9 + 16 + ... + 625

#### DoWhileS.cpp

```
1//DoWhiles.cpp
2//Demonstrates using of Do-while...loop
3//Calculate Sum= 0+1+4+9+16+... +625
##include <iostream.h>
5 void main ( )
     int n,Sum=0;
     cout<<"\n Program to Calculate Sum of 0+1+4+ ... +625
      cout<<"\n Enter the Last Number in That Series: "
      cin>>n;
   do
11
12
      Sum=Sum+n*n;
13
      n=n-1;
14
15
   while(n>=0);
16
          cout << "\n Sum of 0+1+4+ ... +625 = "<< Sum;
17
18 }
```

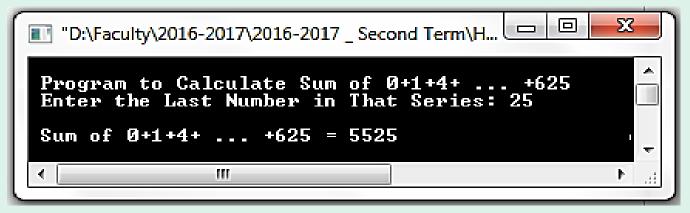

• Write a C++ program to calculate the series using do-while loop:

$$Sum = x + \frac{x^2}{2} + \frac{x^3}{3} + \frac{x^4}{4} + \dots + \frac{x^n}{n}$$

• DoWhileS2.cpp

```
1//DoWhileS2.cpp
2//Demonstrates using of Do-while...loop 3#include <iostream.h>
4 #include <math.h>
5 void main ( )
6 {
       float Sum=0, x, n;
       cout<<"\n Enter Value of x = "; cin>>x;
cout<<"\n Enter Value of n = "; cin>>n;
    do
10
11
        Sum=Sum+pow(x,n)/n;
12
        n=n-1;
13
14
    while (n>=1);
       cout<<"\n The Sum of The Series = "<<Sum;</pre>
17 }
```

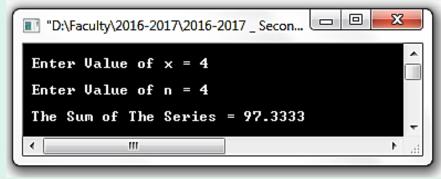

• Quiz: Write a C++ program to get the following formula using do-while loop:

Sum = 
$$x + \frac{x^3}{3} + \frac{x^5}{5} + \frac{x^7}{7} + \dots + \frac{x^n}{n}$$

• DoWhileS3.cpp

```
1 //Dowhiles3.cpp
2 //Demonstrates using of Do-while...loop
3 #include <iostream.h>
4 #include <math.h>
5 void main ( )
6 {
7     float Sum=0,x,n;
8     cout<<"\n Enter Value of x = "; cin>>x;
9     cout<<"\n Enter Value of n = "; cin>>n;
10     do
11     {
12         Sum=Sum+pow(x,n)/n;
13         n=n-2;
14     }
15     while(n>=1);
16     cout<<"\n The Sum of The Series = "<<Sum;
17 }</pre>
```

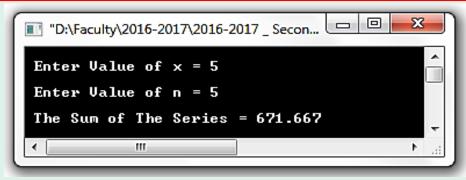

- Write a C++ program, using do-while loop, to show the Quotient and the remainder if the user enter the dividend and the divisor.
- DoWhileD.cpp

```
1//DoWhileD.cpp
2//Demonstrates Do-While loop
#include <iostream.h>
4 void main ( )
   char ch;
   long int Dividend, Divisor;
   do
     cout<<"\n Enter Dividend: ";</pre>
     cin>>Dividend;
     cout<<"\n Enter Divisor: ";</pre>
     cin>>Divisor;
     cout<<"\n Quotient is: "<<Dividend/Divisor;</pre>
     cout<<"\t Renmainder is: "<<Dividend%Divisor;</pre>
     cout<<"\n Do Another? (y/n)";</pre>
     cin>>ch;
   while(ch=='y' || ch=='Y');
```

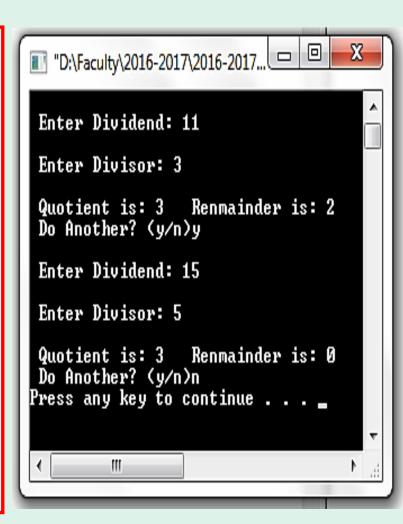

#### 4-7 do-while.... Loop ... (using continue statement)

- continue; is used to go to the top of the loop.
- In the previous example, if the divisor is Zero, it is a must to go to the top of the loop because the division on Zero is Denied.
- DoWhileD2.cpp

```
1//DoWhileD2.cpp
2//Demonstrates Do-While loop
3#include <iostream.h>
4 void main ( )
   char ch;
    long int Dividend, Divisor;
   do
      cout<<"\n Enter Dividend: "; cin>>Dividend;
      cout<<"\n Enter Divisor: "; cin>>Divisor;
        if(Divisor==0)
          cout<<"\n Illegal Divisor ! \n";</pre>
          continue:
      cout<<"\n Quotient is: "<<Dividend/Divisor;
cout<<"\t Renmainder is: "<<Dividend%Divisor;</pre>
      cout<<"\n Do Another? (y/n)";</pre>
      cin>>ch:
   while(ch=='y' || ch=='Y');
23 }
```

```
■ "D:\Faculty\2016-2017\2016-20...
Enter Dividend: 11
Enter Divisor: 3
Quotient is: 3 Renmainder is: 2
Do Another? (y/n)y
Enter Dividend: 15
Enter Divisor: 0
Illegal Divisor !
Enter Dividend: 15
Enter Divisor: 2
Quotient is: 7 Renmainder is: 1
Do Another? (y/n)n
Press any key to continue . . .
```